Комитет администрации города Славгорода Алтайского края по образованию Муниципальное бюджетное общеобразовательное учреждение «Славгородская средняя общеобразовательная школа» города Славгорода Алтайского края

ПРИНЯТА

на заседании педагогического совета Протокол №1 от «31» августа 2023 г.

ABFOPON TBEPATAIO Hapes fop Miconia 950 «31» askycra 2022 **E08096** 

ДОКУМЕНТ ПОДПИСАН ЭЛЕКТРОННОЙ ПОДПИСЬЮ

Сертификат: 00D846AB73198AA411BBCFBA11BD9351F8 Владелец: Пирская Светлана Анатольевна Действителен: с 26.12.2022 до 20.03.2024

**Дополнительная общеобразовательная общеразвивающая программа технической направленности «Графический дизайн»**

> Возраст учащихся: 12–14 лет Срок реализации программы: 1 год

> > Автор-составитель: Череш Александр Михайлович, учитель информатики

#### **Пояснительная записка**

Одной из важнейших задач школьного образования является задача формирования нового типа творческого мышления - мышления информационного. Компьютер должен стать естественным инструментом, который учащиеся могут использовать в своей повседневной, в том числе и учебной, деятельности. Освоение умений работы в графическом редакторе GIMP позволяет создавать коллажи – размещать изображения на разных поверхностях – картинах музея, рекламных щитах и других предметах, делать журналы со своим изображением на первой странице, редактировать текст, улучшать качество фотографий. Таким образом, программа курса «Графический дизайн» имеет как научно-техническую, так и художественно-эстетическую направленности.

Программа ориентирована на освоение учащимся основных содержательных линий предмета компьютерной графики и углубление знания по образовательной линии технологии работы с графической информацией.

Актуальность программы заключается в том, что изучение ключевых тем курса происходит в процессе практической работы в растровом редакторе GIMP по созданию учащимися творческих проектов. Применение проектного метода способствует формированию учащихся коммуникативной компетенции, умению сотрудничать (в режиме ученик – учитель); развивает критическое и аналитическое мышление, умение искать пути решения поставленной задачи; развивает исследовательские умения, наблюдение, творческие способности. Развитие вышеуказанных умений является важным компонентом учебной деятельности для современного ребёнка и способствует формированию метапредметных навыков. Актуальность предлагаемой программы определяется запросом со стороны детей и их родителей на программы научно-технической и художественноэстетической направленности.

Данная программа педагогически целесообразна, т.к. при ее реализации используется большое количество образовательных ресурсов сети Интернет, что становится важным и неотъемлемым компонентом, способствующим формированию компьютерной грамотности, прививает навыки профессиональной деятельности: исследовательской, поисковой, а также у учащихся формируется критическое и аналитическое мышление.

Отличительными особенностями программы является то, что программа интегрирует знания учащихся в области точных наук и создает условия для профориентации учащихся в современном обществе посредством творческой самореализации в освоении информационных технологий, тем самым способствуя развитию социальной адаптации.

Программа предназначена также для обучения детей с ограниченными возможностями здоровья, не имеющими противопоказаний к работе за компьютером, возраст обучающихся 12-14 лет.

Объем и срок освоения программы рассчитан на 1 год обучения, с общим количество учебных часов – 34 часа.

Форма обучения является дистанционной и индивидуальной, при режиме занятий, 1 раз в неделю, продолжительностью 40 минут.

### **Цели и задачи программы:**

Общая цель: содействие развитию социально активной, творческой, успешной личности в условиях современного общества посредством применения знаний и умений в работе с компьютерной графикой с помощью программы Gimp.

**Цель первого года обучения:** формирование у учащихся знаний о возможностях современных программных средств, используемых для обработки графических изображений; формирование умений создавать и обрабатывать графические изображения, используя принципы и методы работы в графическом редакторе Gimp.

## **Задачи первого года обучения:**

− личностные: формирование познавательной активности личности, интерес к профессиям, связанным с созданием и обработкой графической информации;

− образовательные (предметные): формирование умения работать с графическим редактором Gimp, умения создавать растровые документы, используя набор инструментов, имеющихся в изучаемом приложении;

**Цель второго года обучения:** создание условий для развития у учащегося коммуникативной компетенции посредством расширения кругозора в области обработки графической информации и создание ситуации успеха с помощью различных конкурсов и других интерактивных мероприятий.

## **Задачи второго года обучения:**

− метапредметные: развитие мотивации к работе с программой Gimp, потребность в саморазвитии, самостоятельности при решении исследовательских задач, активности в применении полученных знаний;

− образовательные (предметные): содействие развитию познавательного интереса к информатике, самостоятельности, творческих и дизайнерских способностей учащихся.

**Цель программы третьего года обучения:** создание условий для творческой самореализации обучающихся в культурной, социальной среде современного общества, их профессионально-личностного самоопределения.

## **Задачи третьего года обучения:**

− личностные: формирование у учащихся интереса, устойчивой мотивации к выбранному виду (направлению) деятельности. Расширение спектра специализированных знаний по смежным дисциплинам для дальнейшего творческого самоопределения, развитие личностных компетенций: ценностно-смысловых, общекультурных, учебно-познавательных, информационных, коммуникативных, социально-трудовых.

− метапредметные: продолжение работы по формированию образовательных компетенций в области информационной культуры и компьютерных технологий.

Основным содержанием курса является изучение основ компьютерной графики и работа в графическом редакторе Gimp.

Курс предназначен для учащихся 5–6 классов и предполагает изучение технологии компьютерной графики на уровне, позволяющем учащимся самостоятельно использовать компьютер для решения основных учебно-практических задач. Полученные базовые знания применимы в следующих профессиях: художники, дизайнеры, аниматоры, мультипликаторы, полиграфисты, верстальщики, разработчики web-сайтов.

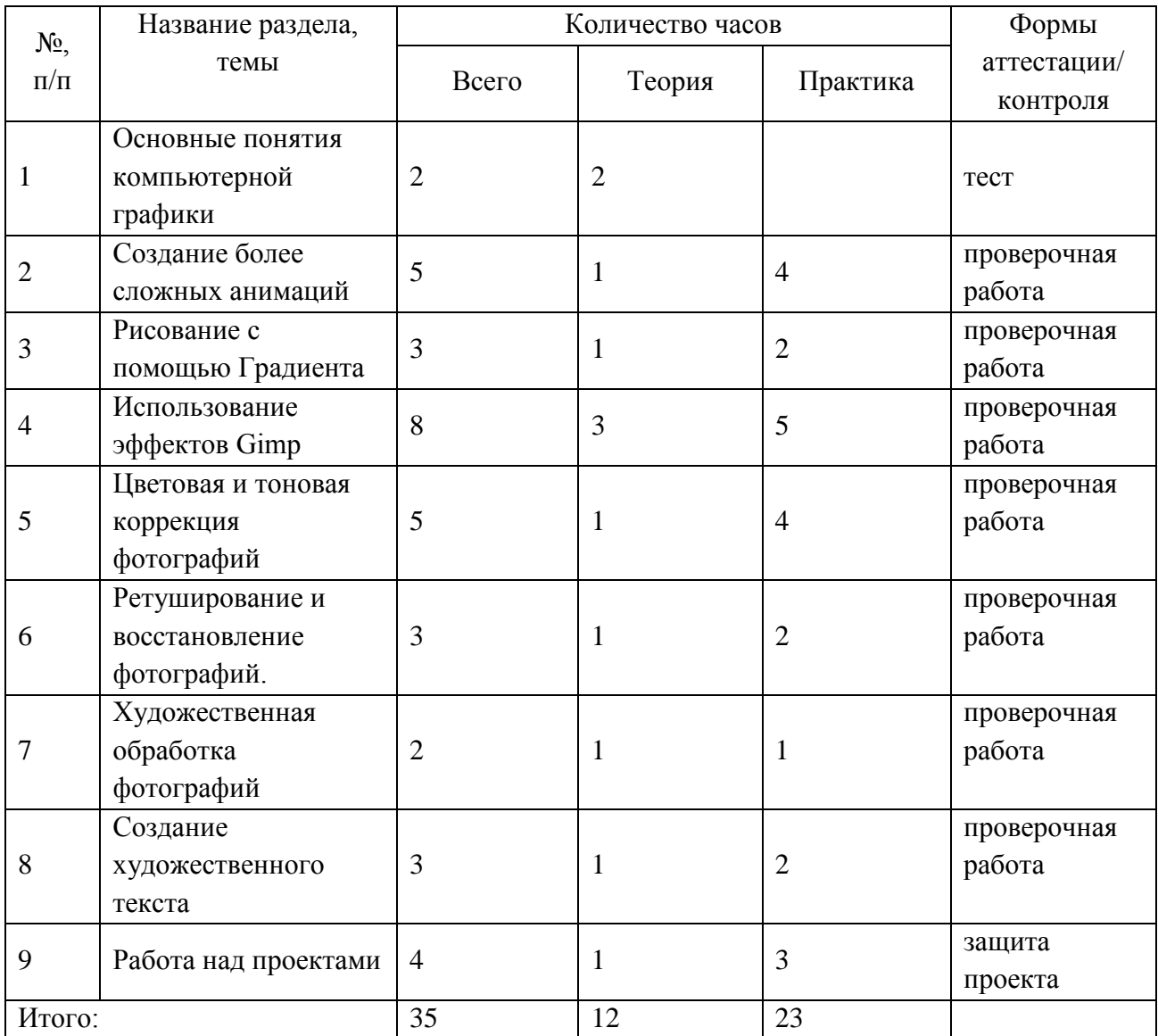

Раздел 1. Основные понятия компьютерной графики.

Теория: Пиксели, разрешение, размер изображения разрешение экрана; разрешение печатающего устройства; разрешение изображения.

Практика: Типы изображений; сохранение файлов в различных форматах графических файлов.

Раздел 2. Создание более сложных анимаций.

Теория: Быстрое создание анимации. Создание кнопок.

Практика: Создание логотипов. Практическая работа «Вращающаяся Земля».

Раздел 3. Рисование с помощью Градиента.

Теория: Сложные градиенты в GIMP.

Практика: Преобразование изображения в файле Фоновый рисунок на основе градиентов. Коллаж с использованием сложного градиента. Добавление спектрального градиента.

Раздел 4. Использование эффектов Gimp.

Теория: Виды эффектов. Цифровой скрапбукинг - что это? Техника скрапбукинг.

Практика: Работа с декоративными скрап-объектами в формате PNG. Применение различных эффектов для создания и обработки изображений.

Раздел 5. Цветовая и тоновая коррекция фотографий.

Теория: Маски и каналы. Градиентные маски. Коррекция тонового диапазона. Инструменты тоновой коррекции изображения

Практика: Использование быстрой маски для выделения фрагмента изображения. Использование команд Яркость – Контраст, Уровни для тоновой коррекции изображения. Цветовая коррекция изображения: устранение эффекта «красных глаз» и создание белоснежной улыбки.

Раздел 6. Ретуширование и восстановление фотографий.

Теория: Работа с инструментами Штамп клонирования, пятновыводитель.

Практика: Восстановление старых фотографий, использование всего арсенала ретуши.

Раздел 7. Художественная обработка фотографий.

Теория: Устранение дефектов фотографий с помощью инструментов Штамп и Лечебная кисть. Использование инструментов Осветление, Размазывание, Резкость. Текстура.

Практика: Создание текстуры змеиной кожи. Создание текстур. Применение текстур при художественной обработке фотографий.

Раздел 8. Создание художественного текста.

Теория: Изменение текста. Режимы работы инструмента Контуры. Режим правки. Режим перемещения. Выделение из контура. Обводка по контуру.

Практика: Добавление текста к изображению. Создание стилизованного изображения на основе фотографии. Выделение из контура. Обводка по контуру.

Раздел 9. Работа над проектами

Теория: Создание баннера для магазина в графическом редакторе GIMP.

Практика: Выбор материалов. Работа над проектами.

### **Планируемые результаты:**

Представленная программа обеспечивает достижение личностных, метапредметных и предметных результатов.

Личностные результаты:

1) формирование ответственного отношения к учению, готовности и способности обучающихся к саморазвитию и самообразованию на основе мотивации к обучению и познанию, осознанному выбору и построению дальнейшей индивидуальной траектории образования на базе ориентировки в мире профессий и профессиональных предпочтений, с учётом устойчивых познавательных интересов, а также на основе формирования уважительного отношения к труду, развития опыта участия в социально значимом труде;

2) формирование целостного мировоззрения, соответствующего современному уровню развития науки и общественной практики, учитывающего социальное, культурное, языковое, духовное многообразие современного мира;

3) формирование осознанного, уважительного и доброжелательного отношения к другому человеку, его мнению, мировоззрению, культуре, языку; готовности и способности вести диалог с другими людьми и достигать в нём взаимопонимания;

4) освоение социальных норм, правил поведения, ролей и форм социальной жизни в группах и сообществах, включая взрослые и социальные сообщества;

5) развитие морального сознания и компетентности в решении моральных проблем на основе личностного выбора, формирование нравственных чувств и нравственного поведения, осознанного и ответственного отношения к собственным поступкам;

6) формирование коммуникативной компетентности в общении и сотрудничестве со сверстниками, детьми старшего и младшего возраста, взрослыми в процессе образовательной, общественно полезной, учебно-исследовательской, творческой и других видов деятельности;

Предметные результаты:

1) осознание значения искусства и творчества в личной и культурной самоидентификации личности;

2) развитие эстетического вкуса, художественного мышления обучающихся, способности воспринимать эстетику природных объектов, сопереживать им, чувственноэмоционально оценивать гармоничность взаимоотношений человека с природой и выражать своё отношение художественными средствами;

3) развитие индивидуальных творческих способностей обучающихся, формирование устойчивого интереса к творческой деятельности;

4) формирование интереса и уважительного отношения к культурному наследию и ценностям народов России, сокровищам мировой цивилизации, их сохранению и приумножению.

5) формирование основ художественной культуры обучающихся как части их общей духовной культуры, как особого способа познания жизни и средства организации общения; развитие эстетического, эмоционально-ценностного видения окружающего мира; развитие наблюдательности, способности к сопереживанию, зрительной памяти, ассоциативного мышления, художественного вкуса и творческого воображения;

6) развитие визуально-пространственного мышления как формы эмоциональноценностного освоения мира, самовыражения и ориентации в художественном и нравственном пространстве культуры;

7) освоение художественной культуры во всём многообразии её видов, жанров и стилей как материального выражения духовных ценностей, воплощённых в пространственных формах;

8) воспитание уважения к истории культуры своего Отечества, выраженной в архитектуре, изобразительном искусстве, в национальных образах предметно-материальной и пространственной среды, в понимании красоты человека;

9) приобретение опыта создания художественного образа в разных видах и жанрах визуально-пространственных искусств: изобразительных (живопись, графика), в архитектуре и дизайне;

10) приобретение опыта работы различными художественными материалами и в разных техниках в различных видах визуально-пространственных искусств, в специфических формах художественной деятельности, базирующихся на ИКТ (цифровая фотография, видеозапись, компьютерная графика, мультипликация и анимация);

11) развитие потребности в общении с произведениями изобразительного искусства, освоение практических умений и навыков восприятия, интерпретации и оценки произведений искусства.

Метапредметные результаты:

1) умение самостоятельно определять цели своего обучения, ставить и формулировать для себя новые задачи в учёбе и познавательной деятельности, развивать мотивы и интересы своей познавательной деятельности;

2) умение самостоятельно планировать пути достижения целей, в том числе альтернативные, осознанно выбирать наиболее эффективные способы решения учебных и познавательных задач;

3) умение соотносить свои действия с планируемыми результатами, осуществлять контроль своей деятельности в процессе достижения результата, определять способы действий в рамках предложенных условий и требований, корректировать свои действия в соответствии с изменяющейся ситуацией;

4) умение оценивать правильность выполнения учебной задачи, собственные возможности её решения;

5) владение основами самоконтроля, самооценки, принятия решений и осуществления осознанного выбора в учебной и познавательной деятельности;

6) умение определять понятия, создавать обобщения, устанавливать аналогии, классифицировать, самостоятельно выбирать основания и критерии для классификации, устанавливать причинно-следственные связи, строить логическое рассуждение, умозаключение (индуктивное, дедуктивное и по аналогии) и делать выводы;

7) умение организовывать учебное сотрудничество и совместную деятельность с учителем: находить общее решение и разрешать конфликты на основе согласования позиций и учёта интересов; формулировать, аргументировать и отстаивать своё мнение;

8) формирование и развитие компетентности в области использования информационнокоммуникационных технологий (ИКТ—компетенции);

9) формирование и развитие критического мышления, умение применять его в познавательной, коммуникативной, социальной практике и профессиональной ориентации.

#### **Условия реализации программы**

#### **Материально-техническое обеспечение**

Рабочее место преподавателя и учащегося: моноблок, выход в Интернет по технологии xPON, сканер, принтер.

### **Информационное обеспечение –**

- 1. ОС AstraLinux
- 2. Программа Gimp

**Кадровое обеспечение –** специалист**,** преподаватель информатики и ИКТ;

#### **Формы аттестации**

Контроль за достижениями ученика осуществляется через отчет об исследовании и защиту творческих проектов, выполнение учащимся контрольных и тестовых заданий, создание портфолио ученика, что в свою очередь может служить формой подведения итогов реализации данной образовательной программы.

### **Оценочные материалы**

1. Тестовое задание «Выбор нескольких правильных ответов из предложенных альтернатив» – тестовое задание на выбор несколько правильных ответов из числа предложенных.

2. Задание на отработку навыков и умений в среде Gimp.

3. Итоговый проект.

#### **Методические материалы**

### **Краткое описание методики работы по программе:**

**–** особенности организации образовательного процесса – дистанционно, в условиях сетевого взаимодействия;

**–** методы обучения – словесный, наглядный практический, объяснительно-иллюстративный, частично-поисковый, исследовательский, проблемный, проектный и воспитания (убеждение, поощрение, упражнение, стимулирование, мотивация и др.)

**Формы организации образовательного процесса**: индивидуальная.

**Формы организации учебного занятия**: объяснение, беседа, практическая работа, тест, проектная работа.

### **Педагогические технологии:**

развивающее обучение; проблемное обучение;

разно уровневое обучение;

исследовательские методы в обучении;

проектные методы обучения;

технологию использования в обучении игровых методов: ролевых, деловых и других видов

обучающих игр;

информационно-коммуникационные технологии;

здоровьесберегающие технологии;

эвристическая беседа.

### **Алгоритм учебного занятия (этапы занятия)**:

**1. Организационный.** Подготовка детей к работе на занятии. Организация начала занятия, создание психологического настроя на учебную деятельность и активизация внимания.

**2. Проверочный.** Установление правильности и осознанности выполнения домашнего задания (если таковое было), выявление пробелов и их коррекция

**3. Подготовительный (подготовка к новому содержанию).** Обеспечение мотивации и принятие детьми цели учебно-познавательной деятельности. Сообщение темы, цели учебного занятия и мотивация учебной деятельности детей (например, эвристический вопрос, познавательная задача, проблемное задание детям). Осмысление возможного начала работы

**4. Усвоение новых знаний и способов действий.** Обеспечение восприятия, осмысления и первичного запоминания связей и отношений в объекте изучения. Использование заданий и вопросов, которые активизируют познавательную деятельность детей. Освоение новых знаний

**5. Первичная проверка понимания изученного.** Установление правильности и осознанности усвоения нового учебного материала, выявление ошибочных или спорных представлений и их коррекция. Применение пробных практических заданий, которые сочетаются с объяснением соответствующих правил или обоснованием. Осознанное усвоение нового учебного материала.

**6. Закрепление новых знаний, способов действий и их применение**. Обеспечение усвоения новых знаний, способов действий и их применения. Применение тренировочных упражнений, заданий, которые выполняются самостоятельно детьми. Осознанное усвоение нового материала.

7**. Обобщение и систематизация знаний**. Формирование целостного представления знаний по теме. Использование бесед и практических заданий.

Осмысление выполненной работы.

**8. Контрольный.** Выявление качества и уровня овладения знаниями, самоконтроль и коррекция знаний и способов действий. Использование тестовых заданий, устного (письменного) опроса, а также заданий различного уровня сложности (репродуктивного, творческого, поисково-исследовательского). Рефлексия, сравнение результатов собственной деятельности с другими, осмысление результатов.

**9. Итоговый.** Анализ и оценка успешности достижения цели, определение перспективы последующей работы. Педагог совместно с детьми подводит итог занятия. Самоутверждение детей в успешности.

**10. Рефлексивный.** Мобилизация детей на самооценку. Самооценка детьми своей работоспособности, психологического состояния, причин некачественной работы, результативности работы, содержания и полезности учебной работы**.** Проектирование детьми собственной деятельности на последующих занятиях.

**11. Информационный.** Дидактические материалы (инструкционные, задания, упражнения и т.д.)

# **Стартовый уровень учащихся:**

- умение работать с браузером;
- умение работать с почтовой программой;
- умение работать в специальной среде обучения;
- умение работать со сканером, с принтером.

Необходимый стартовый уровень достигается в ходе первоначального обучения, а также использованием сетевых инструкций и обучающих дисков.

## Список литературы

## Основной

1. Жексенаев А.Г. Основы работы в растровом редакторе GIMP (ПО для обработки и редактирования растровой графики): Учебное пособие. — Москва: 2008. — 80 с.

2. Тимофеев Г.С., Тимофеева Е.В. Графический дизайн. Серия "Учебный курс". Ростов н/Д: Феникс, 2002;

3. Соловьева Л.В. Компьютерные технологии для учителя. – СПб.: БХВ-Петербург, 2003.

4. Тимофеев С.М. Работа в графическом редакторе GIMP Издательство: Эксмо-Пресс , 2010

5. Хахаев И. А. 1. И. Хахаев - Графический редактор Gimp. Первые шаги. ДМКпресс, 2009г. – 220с.

6. Шишкин, В. В. Графический растровый редактор Gimp : учебное пособие /

В. В. Шишкин, О. Ю. Шишкина, З. В. Степчева, – Ульяновск: УлГТУ, 2010. – 119 с Дополнительный

7. Якушин А. The GIMP Gnu Image manipulation Program Редактирование изображений. – Open Office.ru, 2004.

8. Денис Колисниченко. GIMP 2. Бесплатный аналог Photoshop для Windows/Linux/Mac OS (+ CD-ROM): Денис Колисниченко -- Санкт-Петербург, БХВ-Петербург. -- 2009.

## **Интернет-источники:**

9. Статья про GIMP. [Электронный ресурс] - Электрон. текстовые данные (15 285 bytes). Режим доступа: [http://www.progimp.ru;](http://www.progimp.ru/)

10. Александр Прокудин. Руководство пользователя GIMP. [Электронный ресурс] / Прокудин А. - Электрон. текстовые данные - М., 2010.- Режим доступа: [http://docs.gimp.org/ru;](http://docs.gimp.org/ru)

11. Графический редактор GIMP: легкие уроки и простые примеры. [Электронный ресурс]. Режим доступа: [http://knach.com;](http://knach.com/)

12. Технология работы с графической информацией. [Электронный ресурс]. Режим доступа: [http://www.ppf.krasu.ru/informatica/graph/slide\\_graph.htm](http://www.ppf.krasu.ru/informatica/graph/slide_graph.htm)

13. Уроки по Gimp. [Электронный ресурс]. Режим доступа: <http://gimp.nas2.net/>